## x32bit x16bit

MODEL1881

## TEST HEX

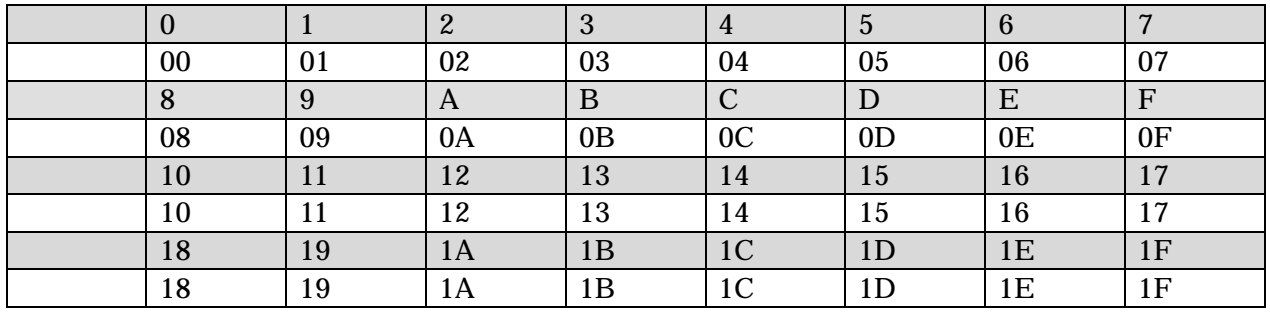

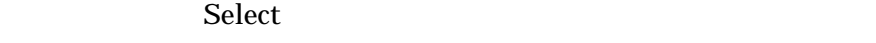

Fill Buffer Fill  $Code(hex)$  ff

OK

Done

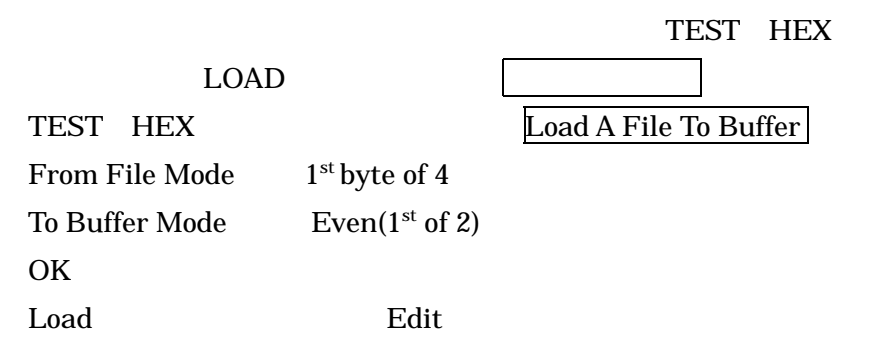

Edit Buffer Edit

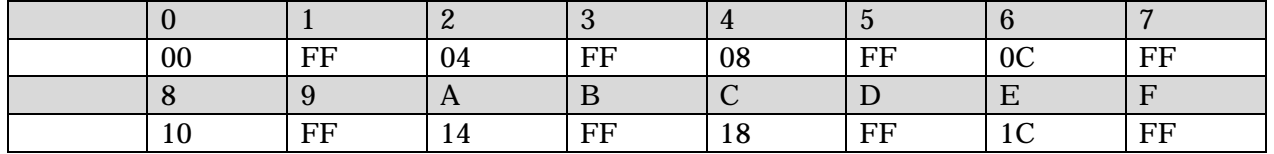

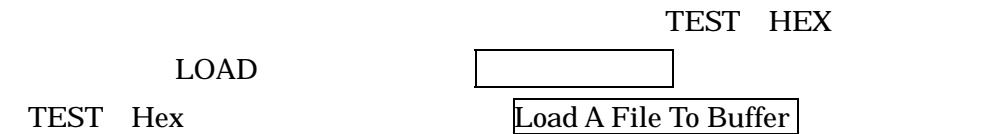

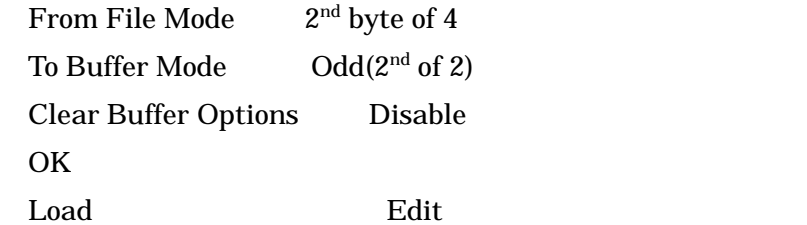

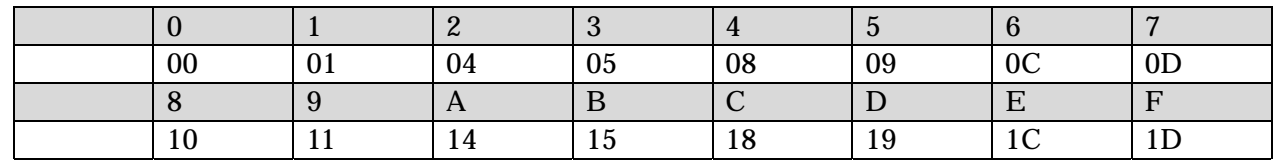

32bit 16bit 100 up to 100 up to 100 up to 100 up to 100 up to 100 up to 100 up to 100 up to 100 up to 100 up to 100 up to 100 up to 100 up to 100 up to 100 up to 100 up to 100 up to 100 up to 100 up to 100 up to 100 up to

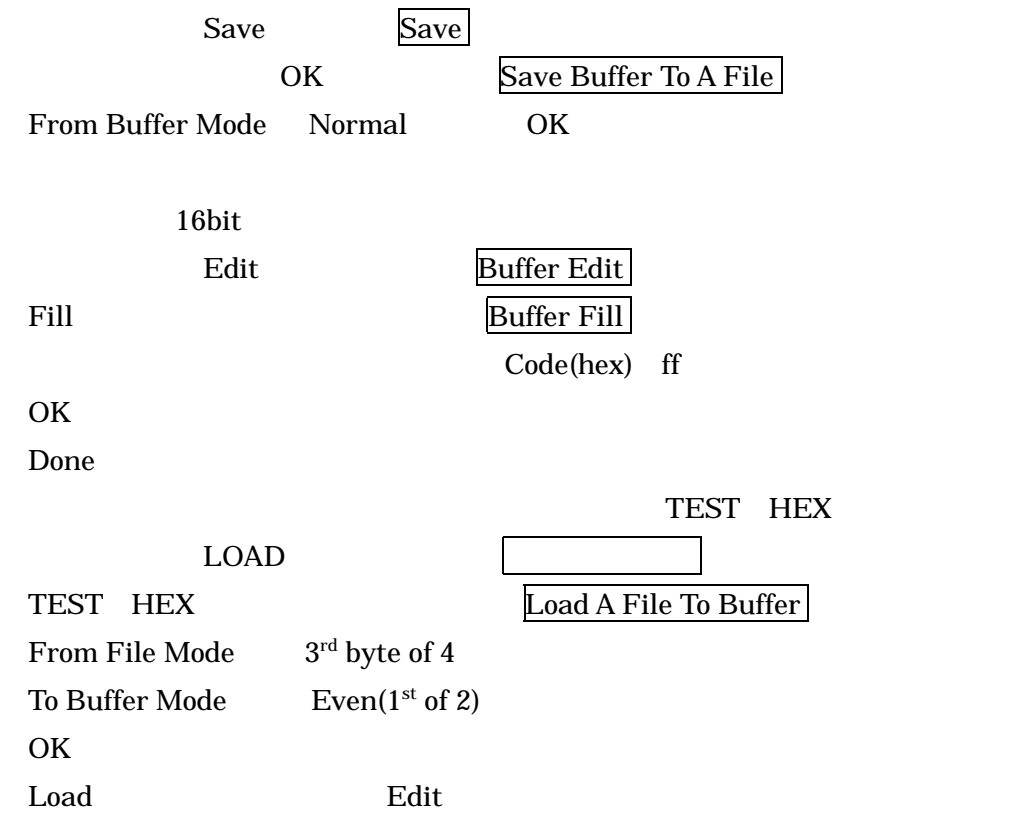

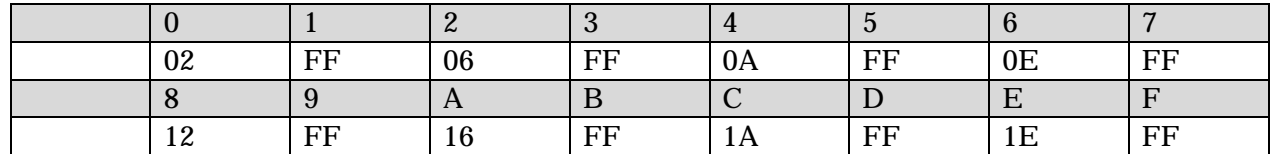

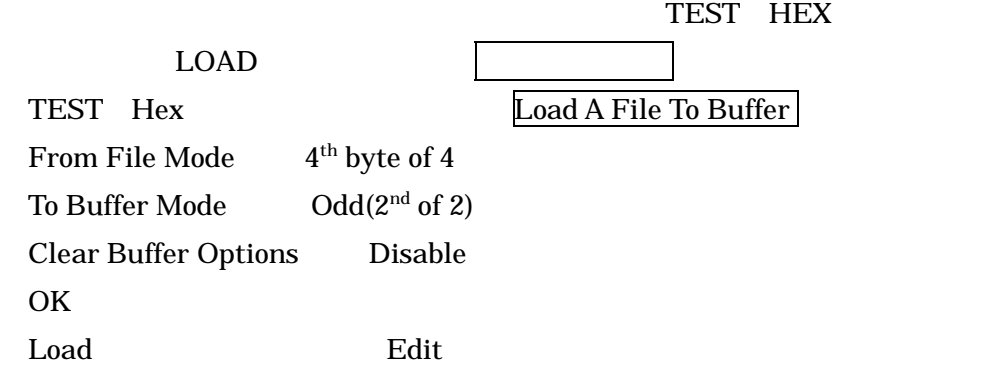

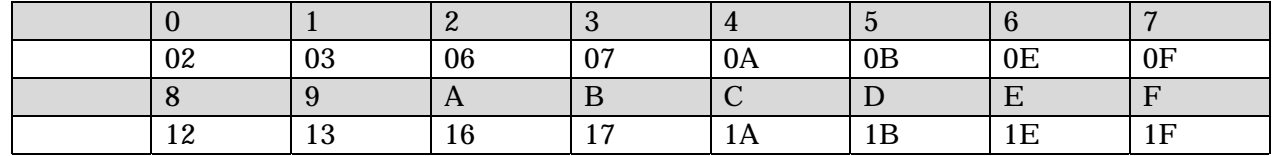

32bit 16bit 16bit Theory

Save Save OK Save Buffer To A File From Buffer Mode Normal OK